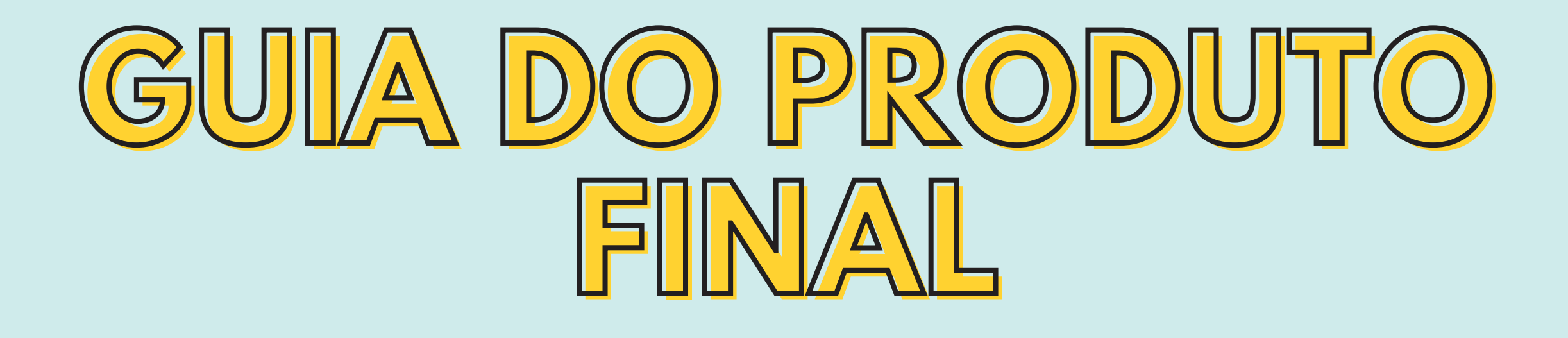

### **O que vamos avaliar?**

- **Pesquisa** (levantamento bibliográfico, recolher entrevistas, material base) 1.
- **Roteiro** (Colocar todo esse material em uma forma base, de linguagem falada, 2. decidindo quantas vozes irão participar, e se atentando ao limite de tempo do episódio)
- **Gravação + edição** (parte mais técnica, que vamos avaliar, mas não será 3. avaliada com muita severidade visto que não exigimos que vocês tenham conhecimento prévio, e partimos do pressuposto que ninguém sabe como editar um podcast)

#### **QUERO FAZER UMA ENTREVISTA, POSSO USAR A VOZ DA MINHA CONVIDADA?**

# **FAQ DO PODCAST:**

**Em média, entre 20-35 minutos ao todo (Pode passar um pouco, sempre para mais, mas no limite de 40 minutos)**

**QUANTOS MINUTOS DEVE TER MEU EPISÓDIO?**

**Pode e deve (se ela autorizar, claro!), mas importante dizer que queremos um roteiro muito bem definido, e ele é o que mais tem peso na nota. No caso de entrevistas, as perguntas não entram como roteiro, e sim o conjunto de perguntas e respostas. Ou seja, a entrevista pode ser realizada na fase de pesquisa, mas depois deve ser roteirizada. Além disso, queremos que vocês citem referências da pesquisa (livros, autores e ideias do grupo), então o episódio não pode ser inteiro de perguntas e respostas a uma terceira pessoa.**

# **QUAL O MODELO DE ROTEIRO**

#### **ESPERADO?**

**A disposição do roteiro mediante o conteúdo é livre, mas sua estrutura é conhecida na "podsfera" como de "texto fixo". Vocês decidem quem vai falar, quando, se vai haver alternância de vozes, quando determinado trecho é inserido, e isso é decidido antes de ser gravado.** *[Aqu](https://feedgurus.com/criar-roteiro-para-podcast/)***[i](https://feedgurus.com/criar-roteiro-para-podcast/) tem algumas dicas bem legais sobre roteiro.**

**Pensando na acessibilidade de todas as alunas, o projeto final será em grupo, então cada pessoa, dentro de suas limitações, poderá desempenhar funções que consiga. Não tem como usar o computador (a edição fica melhor pelo computador)? Pode falar com seu respectivo monitor, e faremos com que você se dedique mais a outras etapas do processo de avaliação como levantamento de bibliografia e roteiro.**

**NÃO TENHO EQUIPAMENTOS PARA GRAVAR NEM EDITAR O PODCAST, E AGORA?**

#### **ONDE APRENDO A GRAVAR PODCASTS?**

Exemplos de Podcast Feito como projeto de uma Matéria: <u>["Racismo](https://open.spotify.com/show/1Yvsm61DkGcxevBoTqj6Rj?si=1x4YWY-VSsCRBDNLRMELVQ&dl_branch=1) e Acesso à Justiça: o caso do scoring bancário"</u>

**Bom, como o podcast será roteirizado, gravar a sua voz é a parte mais fácil. Pode ser feito pelo gravador do celular, pelo whatsapp, pelo discord, e por qualquer outra forma que o grupo achar pertinente.** *[Aqui](https://canaltech.com.br/apps/como-gravar-podcast-discord/)* **temos um tutorial de como gravar o áudio pelo discord. É bem simples, e ele já te dá o arquivo de áudio que você só precisa cortar, ou inserir músicas etc. O Anchor, também grava direto no computador o audio, e pode ser uma escolha.**

**.**

**Anchor é nosso queridinho nessa matéria porque ele é ótimo para gravar e editar o podcast, porque é uma plataforma de gravação, edição e postagem de podcasts do próprio Spotify. Do que vamos postar em um canal só, vocês não precisam postar o podcast, mas sim enviar o arquivo de áudio, pelo moodle como produto final.**

# **O QUE É ANCHOR?**

Tutorial de como editar [utilizando](https://www.youtube.com/watch?v=m7uAHdcbhuQ) o anchor

Tutorial de como baixar o audio do anchor para colocar no [moodle](https://help.anchor.fm/hc/pt-br/articles/360000606392-Como-baixar-o-%C3%A1udio-e-seus-epis%C3%B3dios)

# **GUIA DO PRODUTO FINAL**